#### <<WebWork in Action >>

- <<WebWork in Action >>
- 13 ISBN 9787121032998
- 10 ISBN 7121032996

出版时间:2006-11

#### () PATRICK LIGHTBODY

页数:365

 $\overline{\phantom{a}}$ 

extended by PDF and the PDF

http://www.tushu007.com

# $<<$ WebWork in Action  $>$

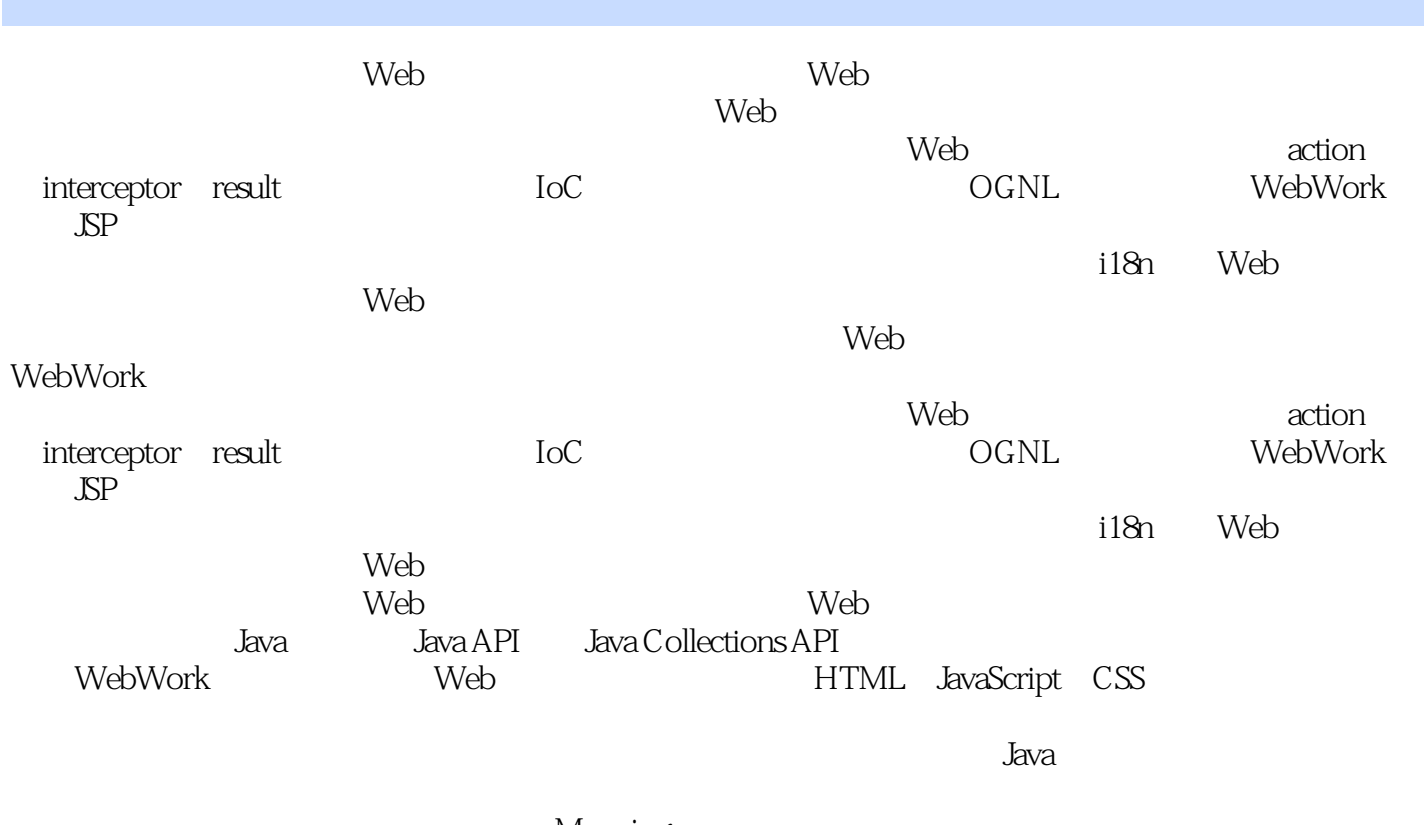

Manning

## $<<$ WebWork in Action  $>$

Patrick Lightbody IT<br>
Jive

 $\tilde{J}$ ive OpenSymphony

Patrick

 $\begin{tabular}{l|c|c|c|c|c|c} \hline 1 & WebWork & 1 & WebWork & 31.1 & MVC & 51.1.1 & MVC & 51.1.2 & MVC & 51.1.2 & MVC & 51.1.2 & MVC & 51.1.3 & MVC & 51.1.3 & MVC & 51.2.2 & 51.3 & 51.3 & 51.3 & 51.3 & 51.3 & 51.3 & 51.3 & 51.3 & 51.3 & 51.3 & 51.3 & 51.3 & 51.3 & 51.3 & 51.3 & 51.3 & 51.3 & 51.3 &$ 60341 61342 61343 6135 62 2<br>4 WebWork action 6541 Action 6641.1 result code 6641.2 6742

 $\geq$ 

# <<WebWork in Action

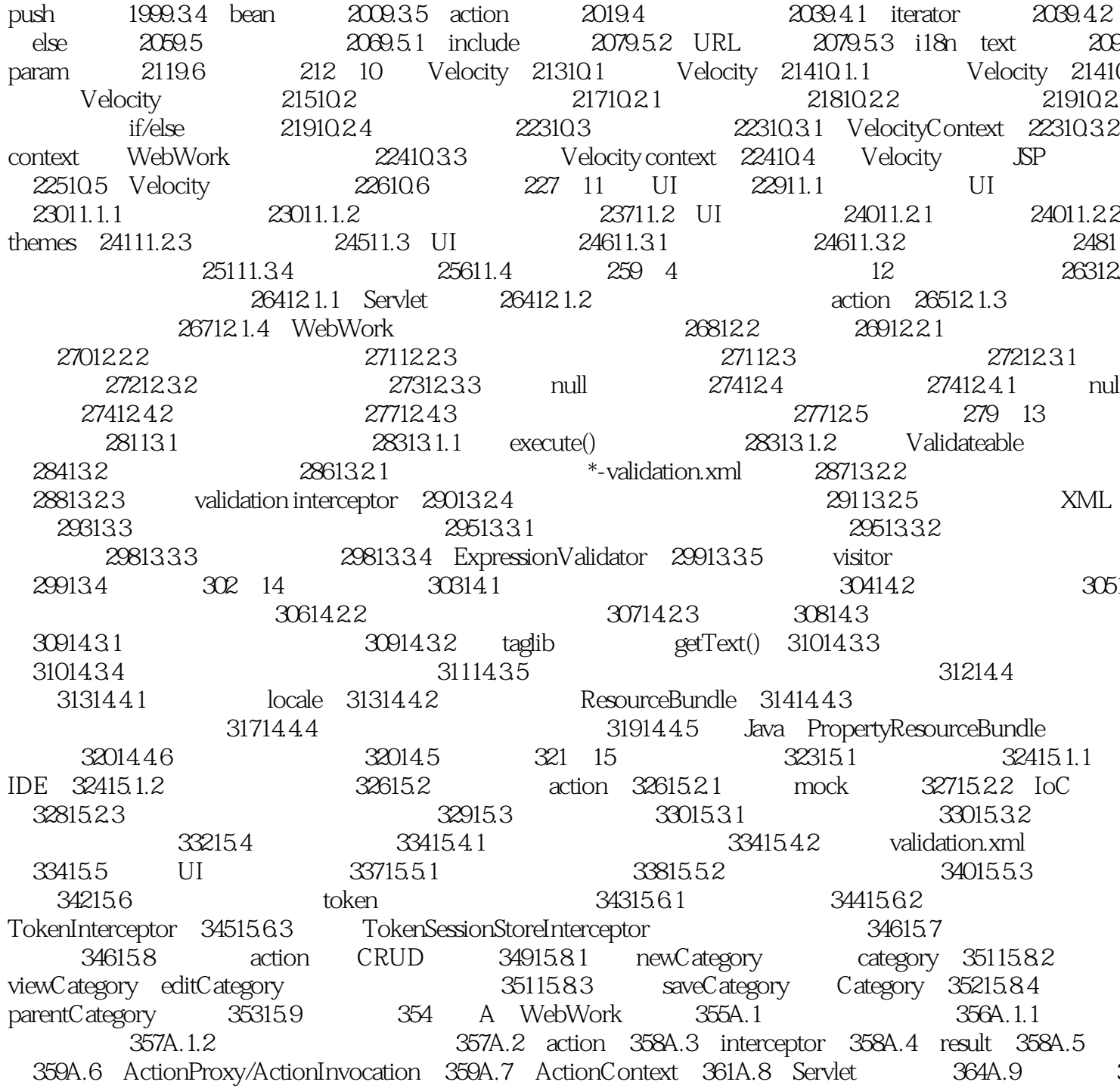

## <<WebWork in Action >>

JavaWeb  $\alpha$  and  $\beta$ 

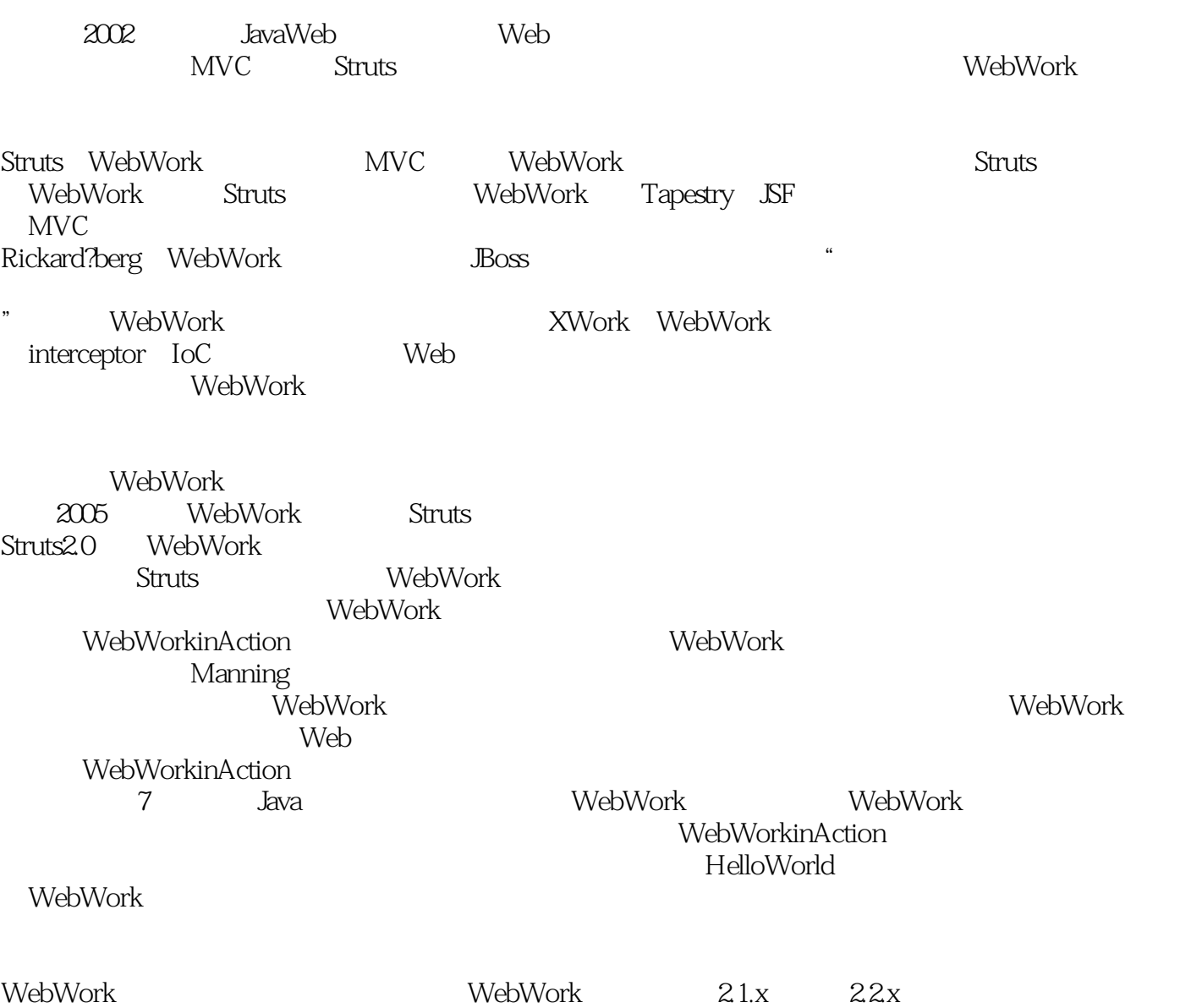

 $\mathfrak{u}$  we have  $\mathfrak{u}$  such that  $\mathfrak{g}$  is defined by  $\mathfrak{g}$  is a set of  $\mathfrak{g}$  is a set of  $\mathfrak{g}$  is a set of  $\mathfrak{g}$  is a set of  $\mathfrak{g}$  is a set of  $\mathfrak{g}$  is a set of  $\mathfrak{g}$  is a set of  $\mathfrak$ 

ReleaseNotes

 $WebWork$ 

#### <<WebWork in Action >>

u<br>
action result interceptor<br>
FelloWorld action result interceptor MVC, WebWork HelloWorld webWork webWork webWork " AWebWork " "4" " NebWork", " WebWork<br>
DRE MVC J2EE<br>
DRE MVC Spring<br>
DRE Velocity<br>
DRE Spring IoC Hibernate Velocity

 $\tilde{W}$ ebWork المستقل المستقل المستقل المستقل المستقل المستقل المستقل المستقل المستقل المستقل المستقل المستقل ال

## <<WebWork in Action >>

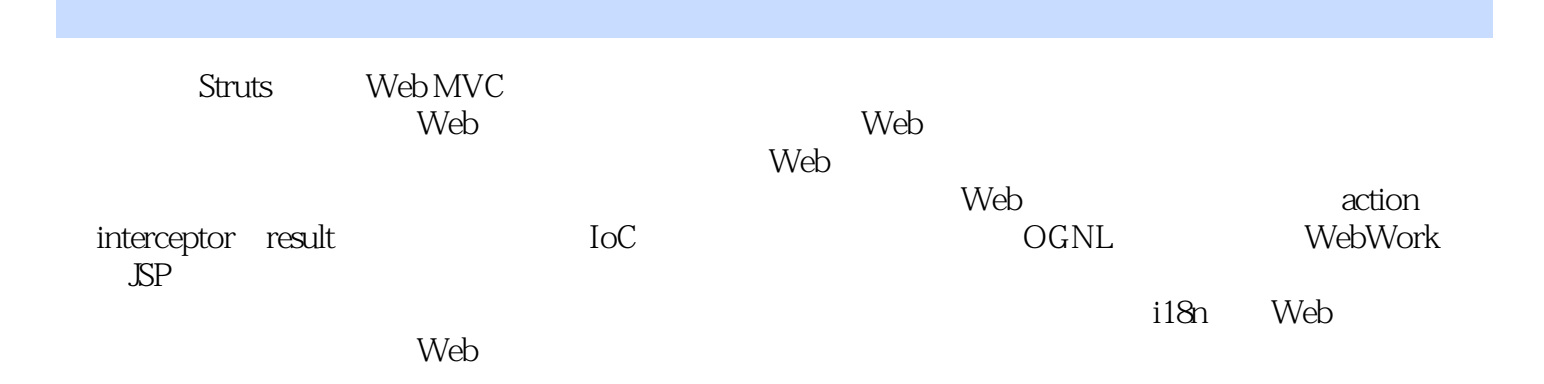

## $\vert$  <<WebWork in Action  $\vert$  >

本站所提供下载的PDF图书仅提供预览和简介,请支持正版图书。

更多资源请访问:http://www.tushu007.com